## Fichier:ESP3 DHT22 IFTTT If Maker Event esp32 then Add row to gmail com s.png

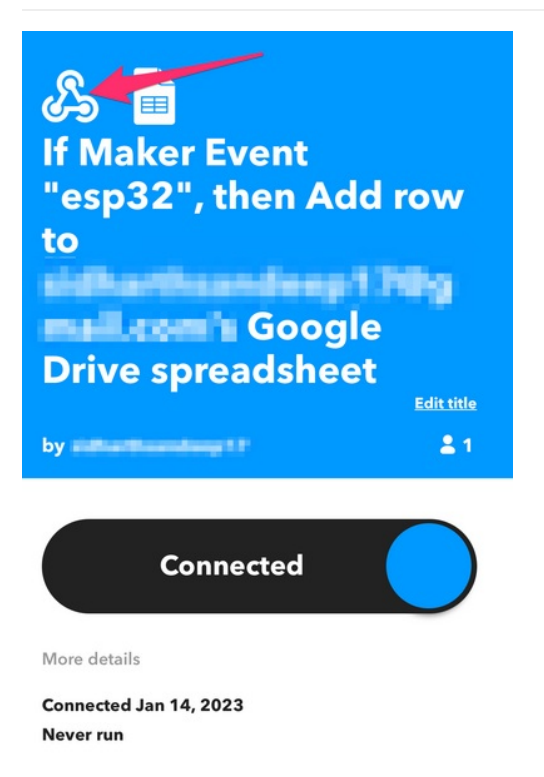

Taille de cet aperçu :392 × 599 [pixels](https://wikifab.org/images/thumb/3/3a/ESP3_DHT22_IFTTT_If_Maker_Event_esp32_then_Add_row_to_gmail_com_s.png/392px-ESP3_DHT22_IFTTT_If_Maker_Event_esp32_then_Add_row_to_gmail_com_s.png).

Fichier [d'origine](https://wikifab.org/images/3/3a/ESP3_DHT22_IFTTT_If_Maker_Event_esp32_then_Add_row_to_gmail_com_s.png) (1 038 × 1 586 pixels, taille du fichier : 119 Kio, type MIME : image/png) ESP3\_DHT22\_IFTTT\_If\_Maker\_Event\_\_esp32\_\_\_then\_Add\_row\_to\_gmail\_com\_s

## Historique du fichier

Cliquer sur une date et heure pour voir le fichier tel qu'il était à ce moment-là.

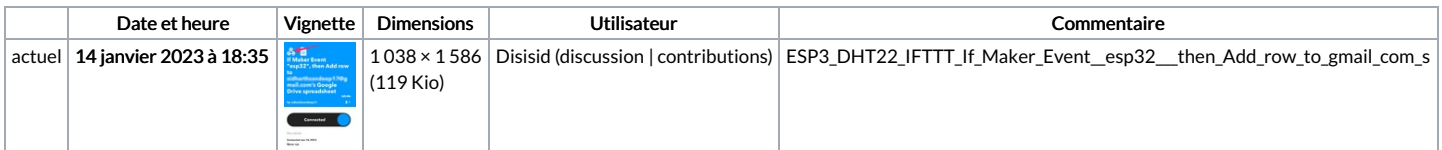

Vous ne pouvez pas remplacer ce fichier.

## Utilisation du fichier

Le fichier suivant est un doublon de celui-ci (plus de [détails](https://wikifab.org/wiki/Sp%25C3%25A9cial:Recherche_fichier_en_double/ESP3_DHT22_IFTTT_If_Maker_Event_esp32_then_Add_row_to_gmail_com_s.png)) :

Fichier:ESP32 DHT22 IFTTT If Maker Event esp32 then Add row to [sidharthsandeep17](https://wikifab.org/wiki/Fichier:ESP32_DHT22_IFTTT_If_Maker_Event_esp32_then_Add_row_to_sidharthsandeep17_gmail_com_s.png) gmail com s.png

La page suivante utilise ce fichier :

ESP32 [DHT22](https://wikifab.org/wiki/ESP32_DHT22_IFTTT) IFTTT

## Métadonnées

Ce fichier contient des informations supplémentaires, probablement ajoutées par l'appareil photo numérique ou le numériseur utilisé pour le créer. Si le fichier a été modifié depuis son état original, certains détails peuvent ne pas refléter entièrement l'image modifiée.

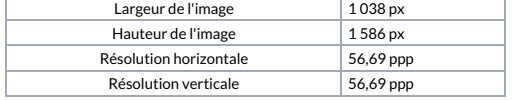